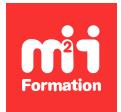

**Développez vos talents Certiiez vos compétences**

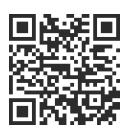

Méthodologies et outils

# **MS Project Pro 2016, 2019 et 2021 - Perfectionnement**

2 jours (14h00)  $|\star\star\star\star\star$  5/5 | PRO-PR | Évaluation qualitative de fin de stage | Formation délivrée en présentiel ou distanciel

Formations Informatique › Management du SI › Méthodologies et outils

*Contenu mis à jour le 13/10/2023. Document téléchargé le 23/05/2024.*

# **Objectifs de formation**

A l'issue de cette formation, vous serez capable de :

- Identiier les possibilités de Project dans le domaine de la gestion de ressources
- Déinir les apports et les limites de Project dans la gestion de ressources multi-projets
- Bâtir et suivre le plan de charge de votre équipe dédiée
- Reconnaître et utiliser les algorithmes de suppression et des surutilisations des ressources.

## **Modalités, méthodes et moyens pédagogiques**

Formation délivrée en présentiel ou distanciel\* (blended-learning, e-learning, classe virtuelle, présentiel à distance).

Le formateur alterne entre méthode\*\* démonstrative, interrogative et active (via des travaux pratiques et/ou des mises en situation).

Variables suivant les formations, les moyens pédagogiques mis en oeuvre sont :

- Ordinateurs Mac ou PC (sauf pour certains cours de l'offre Management), connexion internet ibre, tableau blanc ou paperboard, vidéoprojecteur ou écran tactile interactif (pour le distanciel)
- Environnements de formation installés sur les postes de travail ou en ligne
- Supports de cours et exercices

En cas de formation intra sur site externe à M2i, le client s'assure et s'engage également à avoir toutes les ressources matérielles pédagogiques nécessaires (équipements informatiques...) au bon déroulement de l'action de formation visée conformément aux prérequis indiqués dans le programme de formation communiqué.

*\* nous consulter pour la faisabilité en distanciel*

*\*\* ratio variable selon le cours suivi*

## **Prérequis**

Avoir suivi la formation PRO-INR "MS Project Pro 2016, 2019 et 2021 - Initiation - Construire, suivre et gérer les ressources d'un projet" ou avoir les connaissances équivalentes.

## **Public concerné**

Tout utilisateur amené à gérer des ressources et de multiples projets dans l'outil, faisant appel aux mêmes collaborateurs.

## **Cette formation :**

- Est animée par un consultant-formateur dont les compétences techniques, professionnelles et pédagogiques ont été validées par des diplômes et/ou testées et approuvées par l'éditeur et/ou par M2i Formation
- Bénéicie d'un suivi de son exécution par une feuille de présence émargée par demi-journée par les stagiaires et le formateur.

# **Programme**

### **Jour 1 - Matin**

#### **Introduction**

- Microsoft Project
	- Apports et exigences
- Démarche de gestion de projet adoptée par l'outil
- Principe des projets en silo et de la planification d'ensemble
- Règles de consolidation multi-projets des ichiers de projet et limites

#### **Préparation du pool des ressources**

- Introduction et présentation des capacités du logiciel en matière de partage de ressources ou de planning
- Constituer la liste des ressources
- Les différents types de ressources
- Gérer la disponibilité de l'équipe et son fonctionnement courant
	- Horaires
	- Congés
- Gérer les cas particuliers
	- Temps partiels
	- Congés
	- Absences...

#### *Exemples de travaux pratiques (à titre indicatif)*

- *Créer le pool des ressources*
- *Leur affecter un calendrier*

### **Jour 1 - Après-midi**

#### **Planifier la charge des projets**

- Associer les projets emprunteurs de ressources au pool unique
- Structurer
	- Organiser
	- Décomposer en tâches
- Organiser le travail
	- Ordonnancer les travaux
	- Synchroniser les projets
	- Provisionner des buffers, des tampons pour aléas
	- Gérer les dépendances inter-projets automatiques ou semi-automatiques
- Consolider
	- Le plan de charge d'ensemble

#### **Optimiser le plan de charge**

- Identiier les tâches et les ressources critiques
- Prioriser
	- Méthodes et pratiques de priorisation
- Lisser les pointes de charge manuellement ou avec l'outil de nivellement

#### *Exemples de travaux pratiques (à titre indicatif)*

- *Affecter les ressources aux tâches*
- *Vériier l'impact sur le projet*

## **Jour 2 - Matin**

#### **Suivi et pilotage du "reste à faire"**

- Processus de mise à jour des tâches prévues
- Processus de réexamen du "reste à faire"
- Visualisation dans l'affichage "Chronologie"\*

#### **Analyse et simulation**

- Copie d'un ensemble de ichiers liés dans un espace de simulation
- Indicateur de charge à travers l'histogramme des ressources

#### *Exemples de travaux pratiques (à titre indicatif)*

- *Créer un nouveau projet, y affecter des ressources*
- *En découvrir le chemin critique*
- *Effectuer le nivellement des ressources*

# **Jour 2 - Après-midi**

#### **Communication**

- Présenter un rapport affichant une vue synthétique des projets et des charges
- Indicateurs de charge démonstratifs à montrer dans l'outil de reporting

#### **Personnalisation**

- Créer ses propres tables
- Créer ses propres affichages
- Créer des champs personnalisés
- Compléter la bibliothèque Project

#### *Exemples de travaux pratiques (à titre indicatif)*

- *Personnaliser des aichages*
- *Les sauvegarder pour les utiliser sur de multiples projets*

#### \* Version 2019

Le contenu de ce programme peut faire l'objet d'adaptation selon les niveaux, prérequis et besoins des apprenants.

# **Modalités d'évaluation des acquis**

- En cours de formation, par des études de cas ou des travaux pratiques
- Et, en in de formation, par un questionnaire d'auto-évaluation

# **Accessibilité de la formation**

Le groupe M2i s'engage pour faciliter l'accessibilité de ses formations. Les détails de l'accueil des personnes en situation de handicap sont consultables sur la page [Accueil et Handicap](https://www.m2iformation.fr/accueil-et-handicap/).

## **Modalités et délais d'accès à la formation**

Les formations M2i sont disponibles selon les modalités proposées sur la page programme. Les inscriptions sont possibles jusqu'à 48 heures ouvrées avant le début de la formation. Dans le cas d'une formation financée par le CPF, ce délai est porté à 11 jours ouvrés.